2023/05/22 17:38 1/3 React Native

# **React Native**

- Getting started with Firebase Authentication on React Native
- React-Native Errors
- React native ゥ ロス ス ココ
- 1.
- 2. ATOM & Packages
- 3. **GIT**
- 4.
- 5. UI Toolkit
- 6.
- React Native & Firebase: Authentication
- https://facebook.github.io/react-native/
- Reactotron

## **Tutorial**

- React Native Redux Thunk vs Saga vs Observable
- https://marconijr.com/post/react-native-and-redux/
- https://github.com/alinz/example-react-native-redux
- Redux Step by Step:
- [React.|S]
- Redux gitbook
- learn-react-in-korean
- How to use the FlatList Component—React Native Basics
- react native
- https://github.com/g6ling/awesome-react-native
- https://github.com/oblador/react-native-vector-icons#the-icons-show-up-as-a-crossed-out-box-o n-android

• store : React.js

• action: 가

reducer: action

## **Example**

Last update: 2020/06/02 09:25

- https://github.com/mmazzarolo/tap-the-number
- react-native-material-ui-demo-app
- Comprehensive routing and navigation in React Native made easy
- React Navigation
- React Native Elements UI Toolkit
- react-native-nw-react-calculator
- React Native Using ad admob
- React Native Basics: How to Use the ListView Component

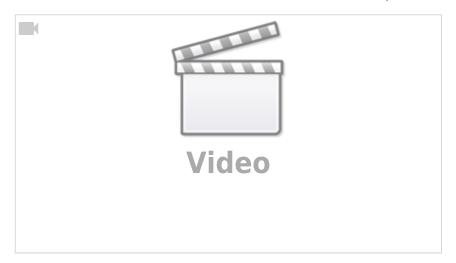

- 5 React Native Open Source Projects To Learn From
- react-native-training
- https://facebook.github.io/react-native/docs/getting-started.html
- Tutorial: React Native
- ReactNative (gitbook)
- https://www.slideshare.net/pouu69/react-native-76921216

#### Airbnb

#### **Hybrid React Native Apps**

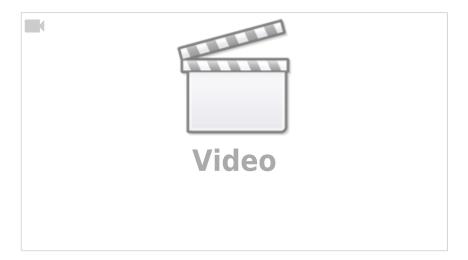

https://jace.link/ Printed on 2023/05/22 17:38

2023/05/22 17:38 3/3 React Native

가

- Airbnb Frontend Tech Talk—https://www.youtube.com/watch?v=tUfgQtmG3R0
- Performance Limitations of React Native and How to Overcome
   Them—-https://medium.com/@talkol/performance-limitations-of-react-native-and-how-to-overcome-them-947630d7f440#.z1bo2rnox

• React Native (?) —https://facebook.github.io/react-native/showcase.html

• Radish

### **Plugin Backlinks:**

From:

https://jace.link/ - Various Ways

Permanent link:

https://jace.link/open/react\_native

Last update: **2020/06/02 09:25** 

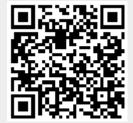